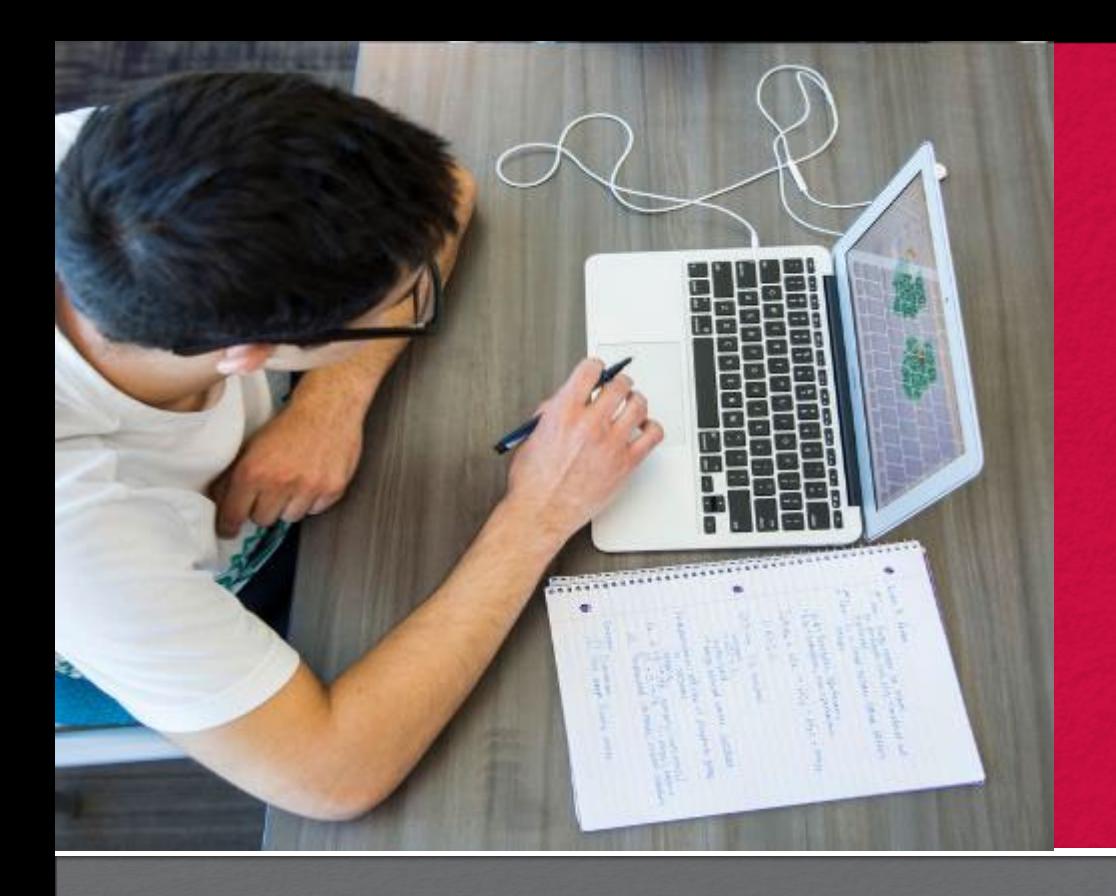

### Five Tips to Make Your Course Accessible in Canvas

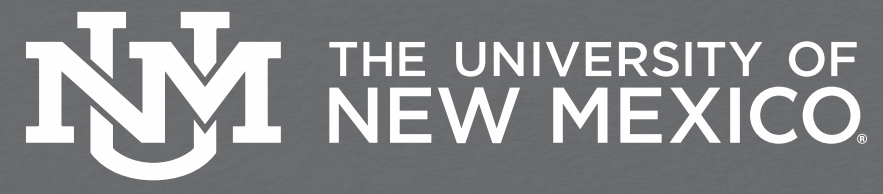

### **Presentation Overview**

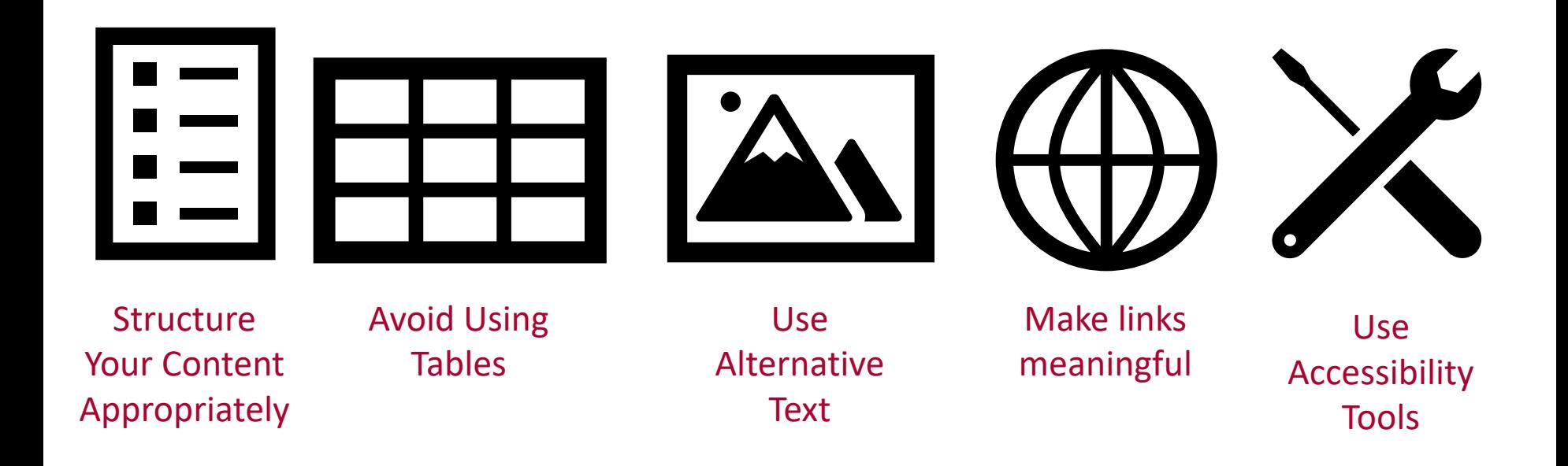

# **Tip #1: Structure Your Content Appropriately**

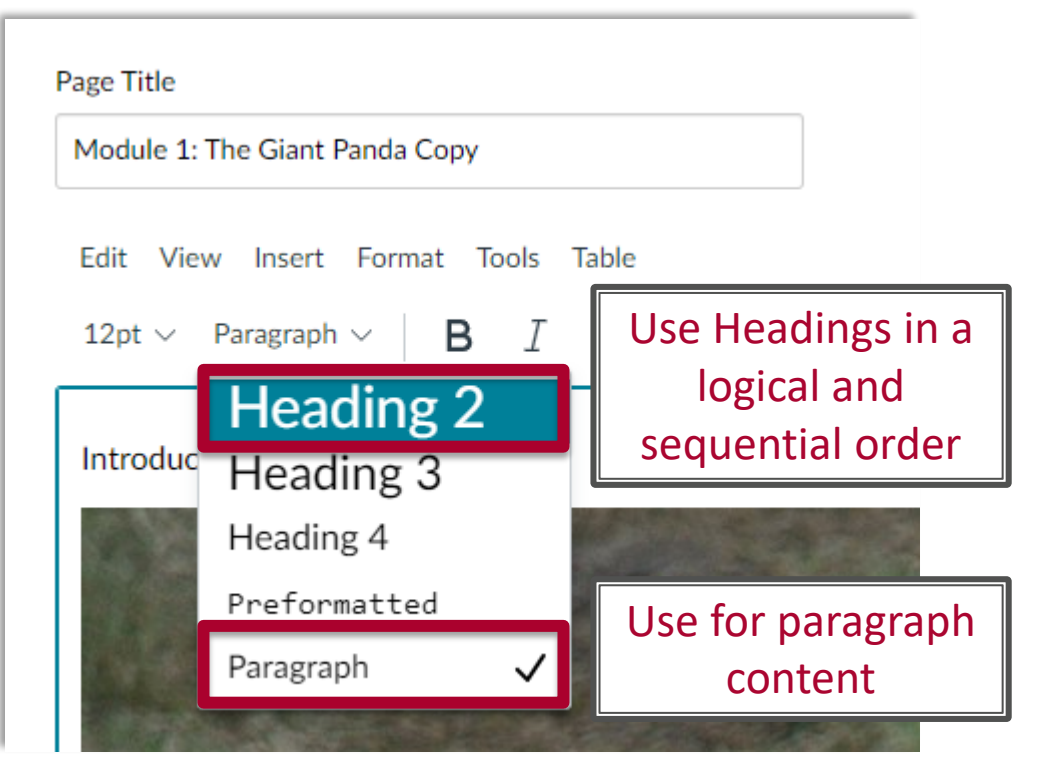

### **Other Considerations**

- Do not use fake headers (e.g. bold text or underlining)
- Maintain the appropriate hierarchy order
- Use Bullet & Number Feature to Make Lists
- Add spaces between sections

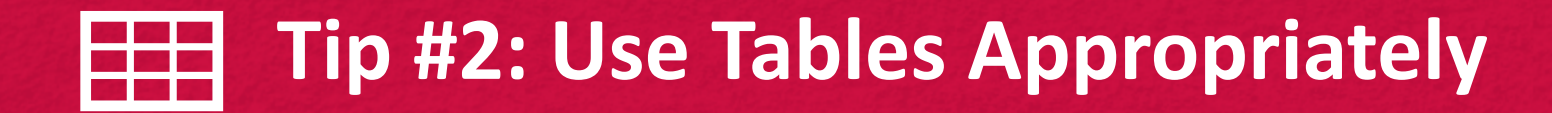

### Tables should not be used for layout purposes

Module 2 Overview-2 ~

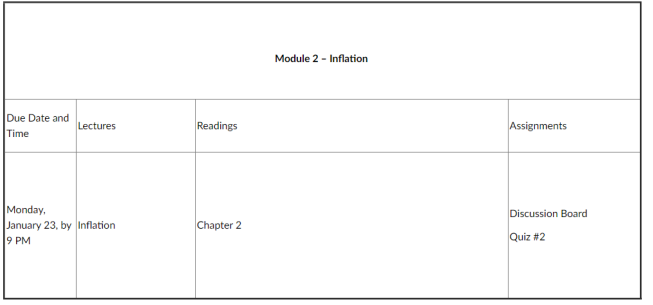

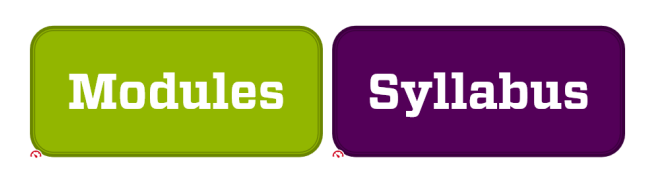

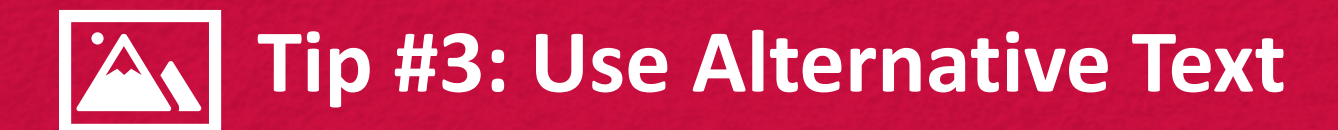

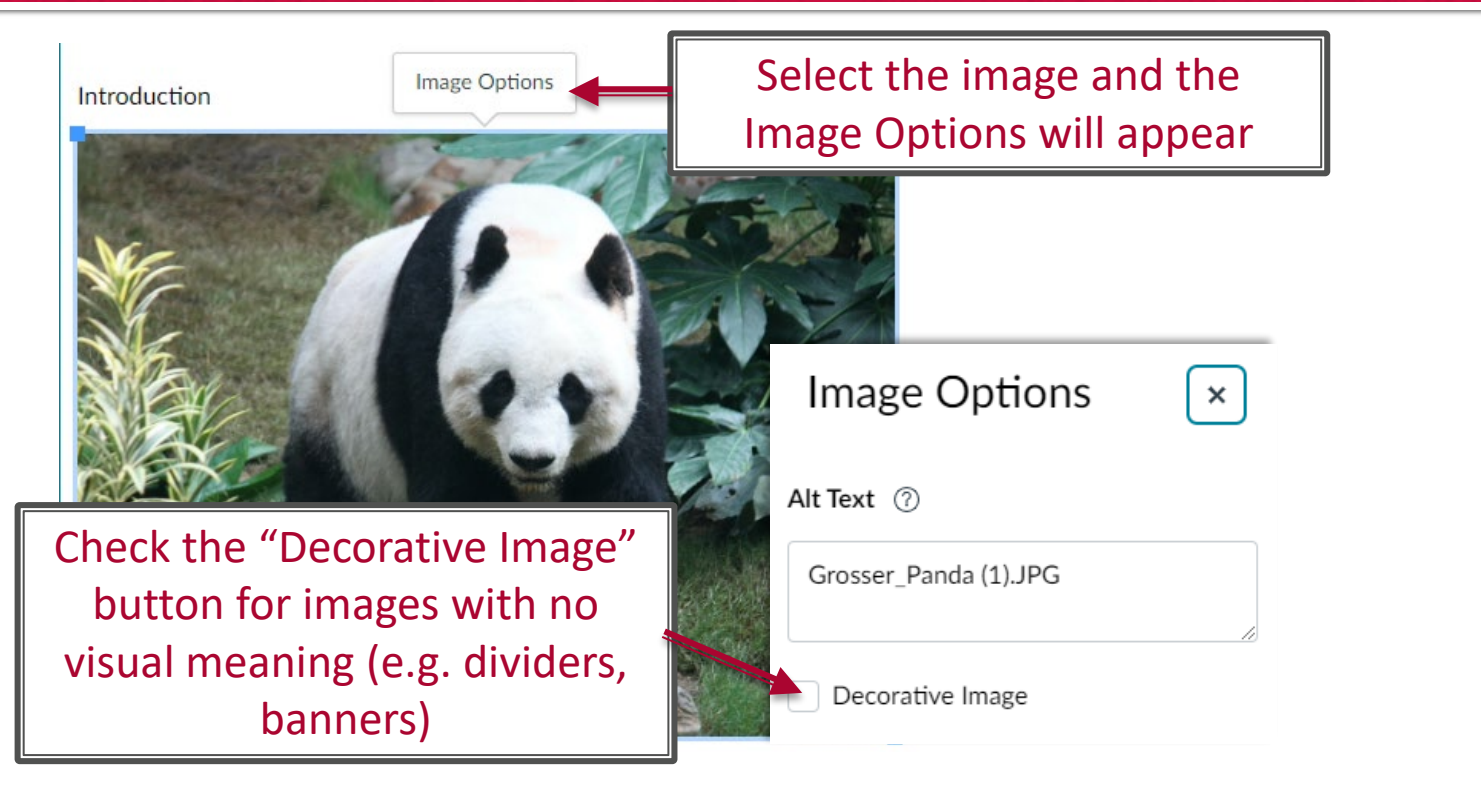

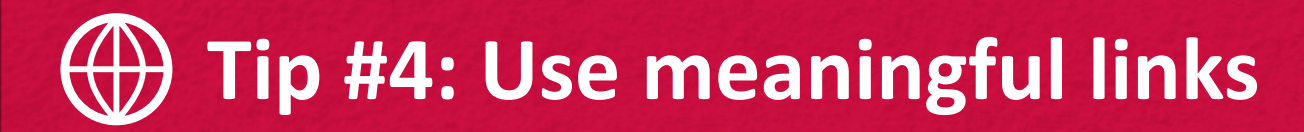

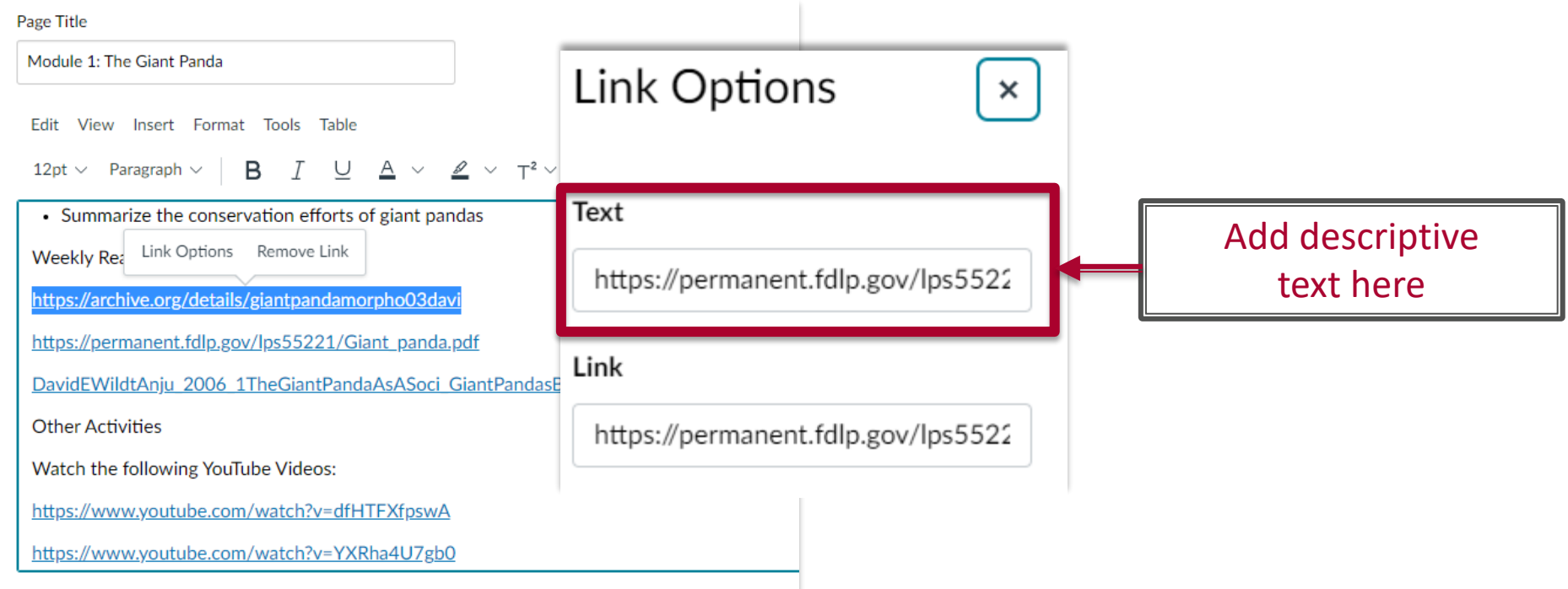

## **Tip #4: Use meaningful links**

**Weekly Readings** 

https://archive.org/details/giantpandamorpho03davi

https://permanent.fdlp.gov/lps55221/Giant\_panda.pdf f

Co DavidEWildtAnju 2006 1TheGiantPandaAsASoci GiantPandasBiologyVet.pdf ↓

**Other Activities** 

Watch the following YouTube Videos:

https://www.youtube.com/watch?v=dfHTFXfpswA B

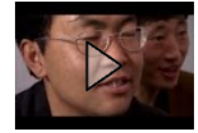

https://www.youtube.com/watch?v=YXRha4U7gb0 B

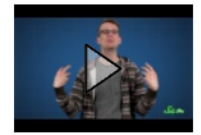

### **Weekly Readings**

- The giant panda : a morphological study of evolutionary mechanisms  $\mathbb{B}$
- Giant Panda Fact Sheet from the United States Fish & Wildlife Service  $\mathbb{F}_{P}$
- $\bigcirc$  The giant panda as a social, biological and conservation phenomenon  $\downarrow$ .

### **Other Activities**

Watch the following YouTube Videos:

• Saving The Endangered Giant Panda →

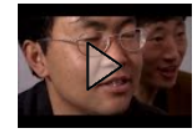

• Why Are Giant Pandas So Hard to Save?  $\mathbb{B}$ 

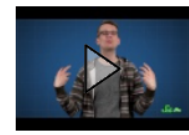

## **Tip #5: Use Accessibility Tools**

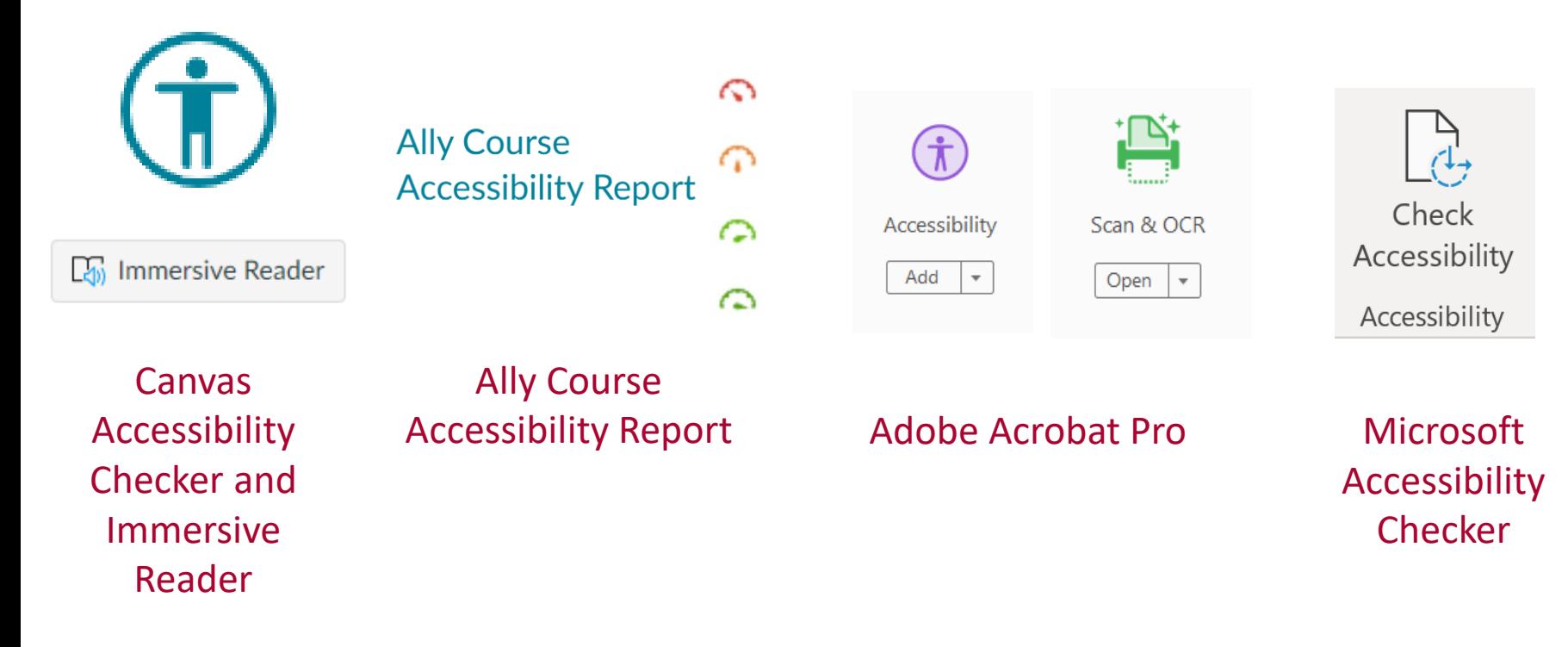

## **Thank You!**

melh3@unm.edu online.unm.edu